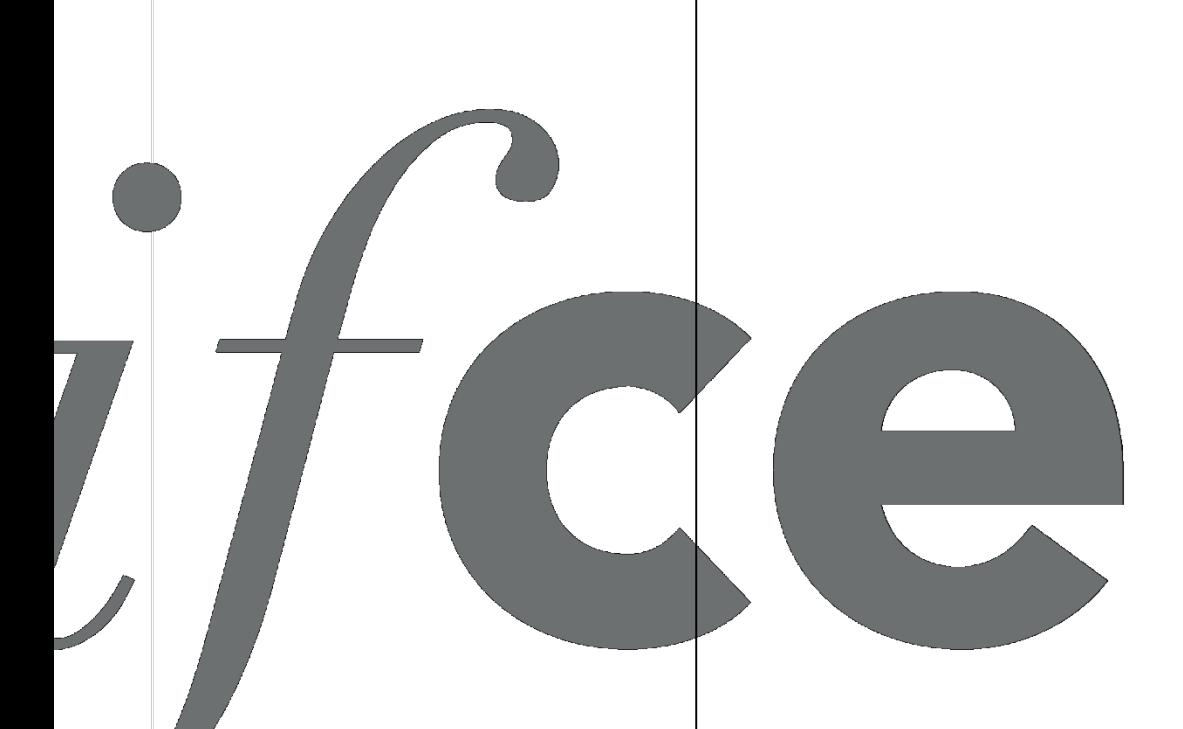

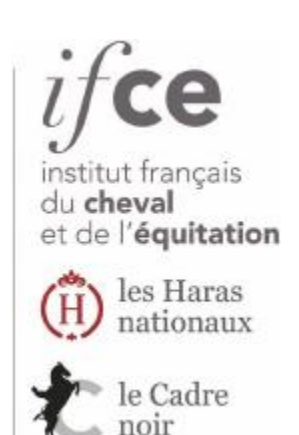

### **Des indices « endurance » pour estimer le potentiel héréditaire des reproducteurs**

#### $i$ fcel® $\mathcal{X}$ **Pourquoi caractériser ?**

Répondre à un besoin mis en évidence lors de l'étude PROSPECTIVE « horizon 2030 »

- **Eleveur** :
	- raisonner les accouplements, choix des reproducteurs (sélection ou préservation)
	- orienter plus précocement les équidés
- **Acheteur potentiel / Utilisateur** :
	- Faciliter la recherche d'un équidé adapté à sa demande
	- Disposer de signes de qualité, certification
- **Caractérisation = Aide à la décision pour :**  commercialisation, préservation sélection

### **Construire un pg de sélection**

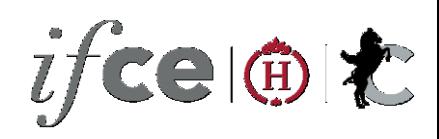

#### **C'est définir** :

**1. Les objectifs de sélection** = **caractères pour lesquels on recherche une amélioration de la valeur génétique des individus**

#### **pas toujours simple**

- **Souvent nombreux**
- **Intérêt économique ne ressort pas toujours ET évolue**
- **Caractères pas forcément mesurables**
- **2. Les critères de sélection = caractères ou combinaison de caractères mesurables permettant de classer les reproducteurs**

#### **Ils doivent :**

- **Permettre d'atteindre les objectifs**
- **Avoir un h² suffisante**
- **Être mesurables facilement et précocement**
- **Si possible ne pas avoir de corrélation défavorable avec autres caractères**

# **Pour sélectionner …**

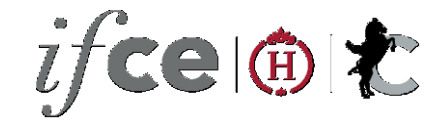

- Identifier • Enregistrer les généalogies • Définir des objectifs **SIRE** OS
- Enregistrer les performances

Rôle des organismes gérant l'utilisation: FFE, SHF, FEI, SECF, France Galop Résultats sportifs

Rôle des Associations Nationales de Race et soutien possible IFCE

• Validation des outils

Rôle de la CNAG / INRA

# **Indexer**

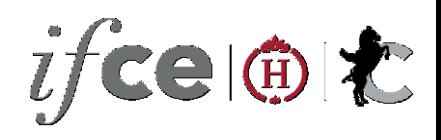

= **estimer** la valeur génétique additive d'un individu par rapport à une population  $\leftarrow$  des informations disponibles

L'index s'accompagne de sa **précision = CD** (coefficient de détermination)

- Proche de 0 = indices très peu précis
- Proche de 1 = index très fiable

#### **Particularités de l'endurance** :

Peu d'épreuves courues / cheval et par an

Un circuit avec différents types d'épreuves : vitesses libres et vitesse imposées

# **Epreuves nationales prises en compte**

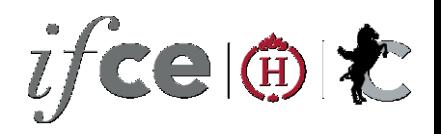

- Seulement les épreuves à vitesse libre sur 1 ou plusieurs jours.
	- Amateur 1 Grand Prix
	- Amateur Elite
	- Amateur Elite Grand Prix
- Et les championnats qui en découlent

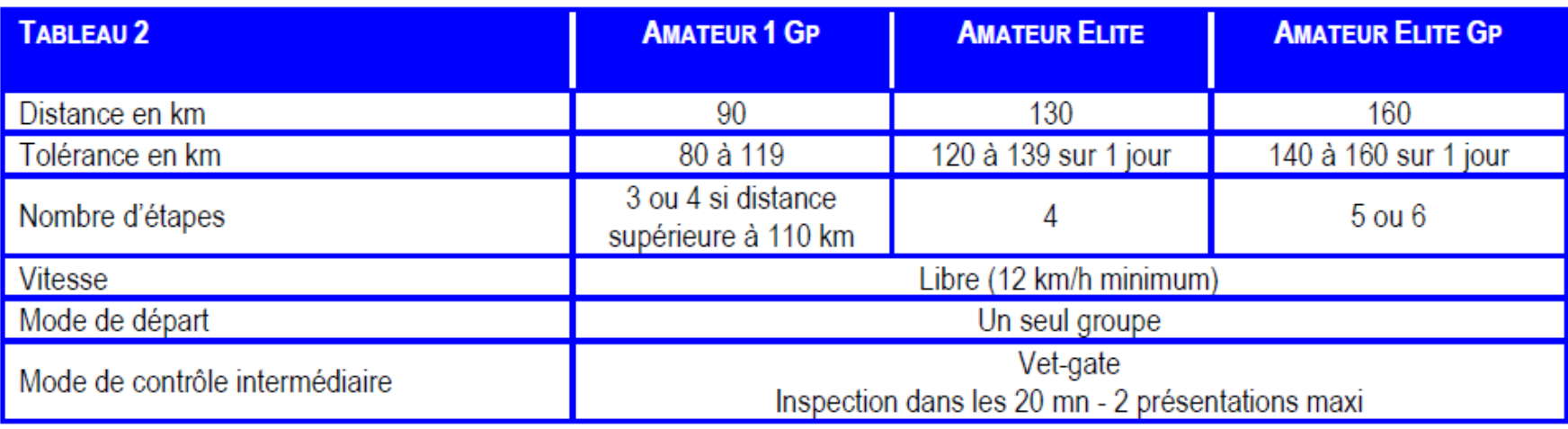

#### Extrait du règlement FFE

## **Epreuves internationales prises en compte**

- Toutes les épreuves courues en France: 1\* 2\*- 3\* et championnats
- Prise en compte de tous les chevaux / cavaliers , étrangers inclus
- 2017: 88 épreuves
- 2016: 106 épreuves

concours à saisir au fil de l'eau et non pas après le 31/12 pour ne pas prendre du retard dans l'indexation

## **Epreuves internationales prises en compte**

Modification des distances réelles pour:

– les épreuves sur **plusieurs jours**  diminution de la distance réelle

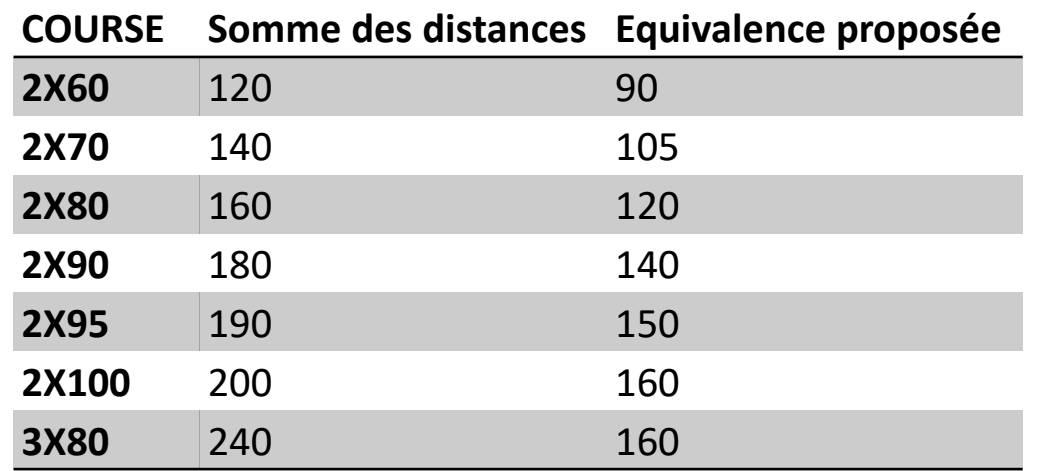

 $-$  Les **championnats**  $\rightarrow$  augmentation de la distance réelle

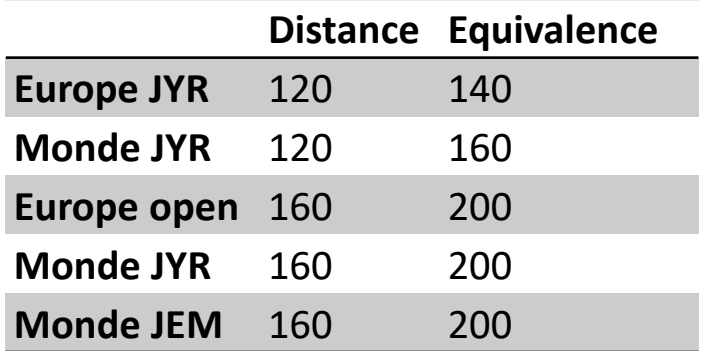

#### **Problèmes couramment**   $i$ fcel® $\mathcal{X}$ **rencontrés**

• Distance manquante: souvent écrite dans le programme mais pas rebasculée dans les résultats

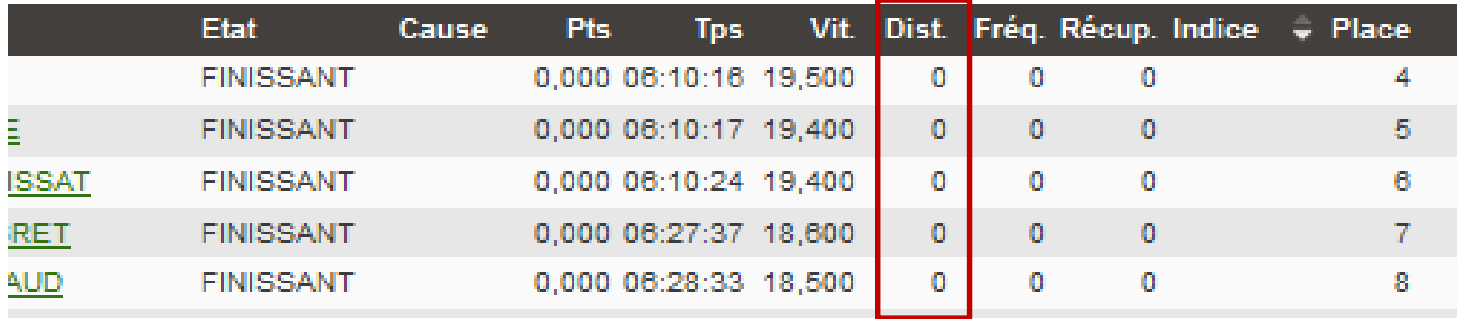

- **→ Nécessite de rechercher tous les programmes pour** mettre les distances réelles.
- Saisie des classements pas toujou[rs cohérente avec la](https://ffecompet.ffe.com/concours/201622007/3/resultats)  saisie des vitesses
- Nécessite d'appeler l'organisateur Pour vérifier les données

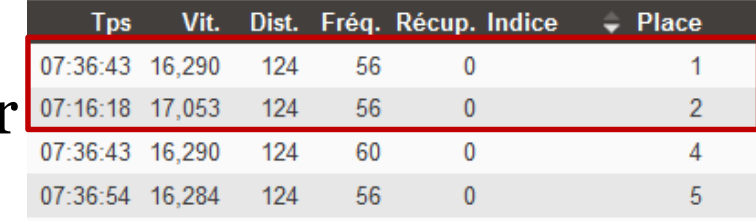

#### **Problèmes couramment**   $i$ fcel® $\mathcal X$ **rencontrés**

• Vitesse non calculée ou fausse sur certains chevaux

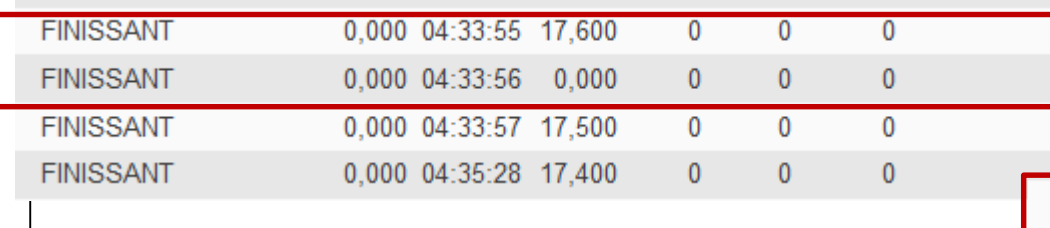

Nécessite de consulter le

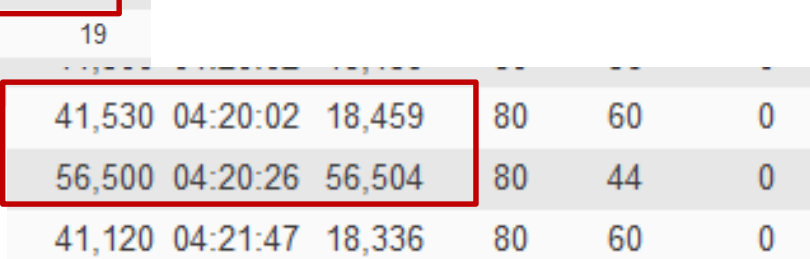

concours pour recalculer les vitesses manquantes

- Harmonisation des vitesses dans les résultats entre la FFE et la FEI
- Pas la même règle d'arrondis
- Reprise des résultats : 29/106 épreuves en 2016

# **Conclusion**

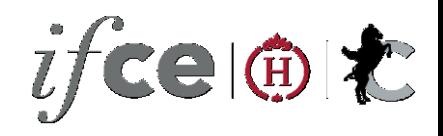

- Saisie des internationaux au cours de l'année pour pas attendre la saisie pour lancer l'indexation
- Vers une optimisation du logiciel de remonter des résultats à la FFE